## Creating Watch Lists

| A Watch List is a static list of students you would like to track over time. | You will find Watch Lists and |
|------------------------------------------------------------------------------|-------------------------------|
|                                                                              |                               |
|                                                                              |                               |
|                                                                              |                               |
|                                                                              |                               |
|                                                                              |                               |
|                                                                              |                               |
|                                                                              |                               |
|                                                                              |                               |
|                                                                              |                               |
|                                                                              |                               |
|                                                                              |                               |
|                                                                              |                               |
|                                                                              |                               |
|                                                                              |                               |
|                                                                              |                               |
|                                                                              |                               |

## Option 2 -

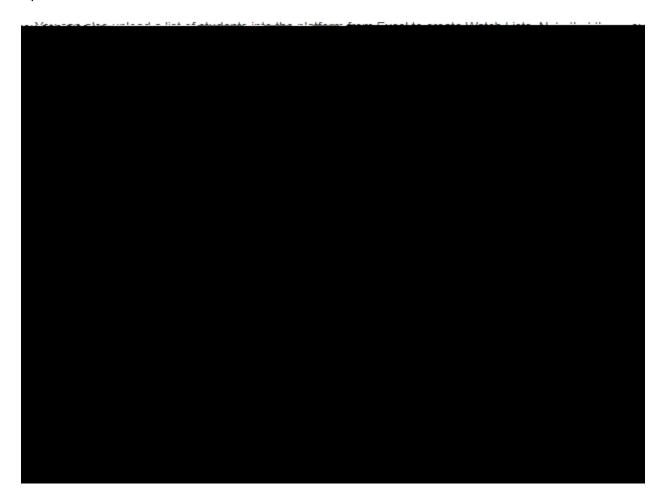

## Option 3- Add Students To Watch List from Student Profile

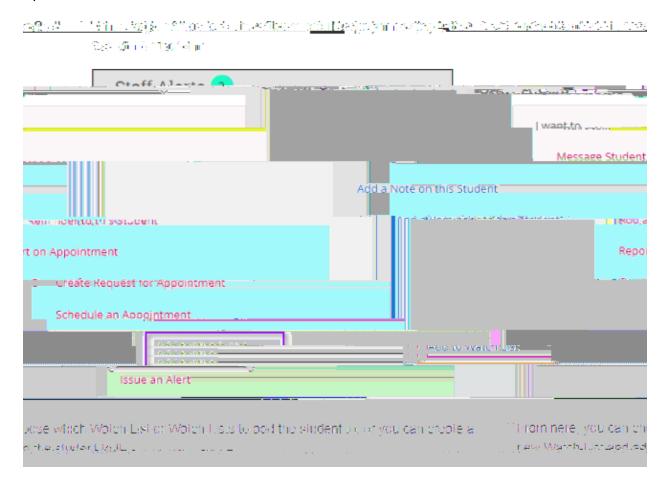